## Gam Gam

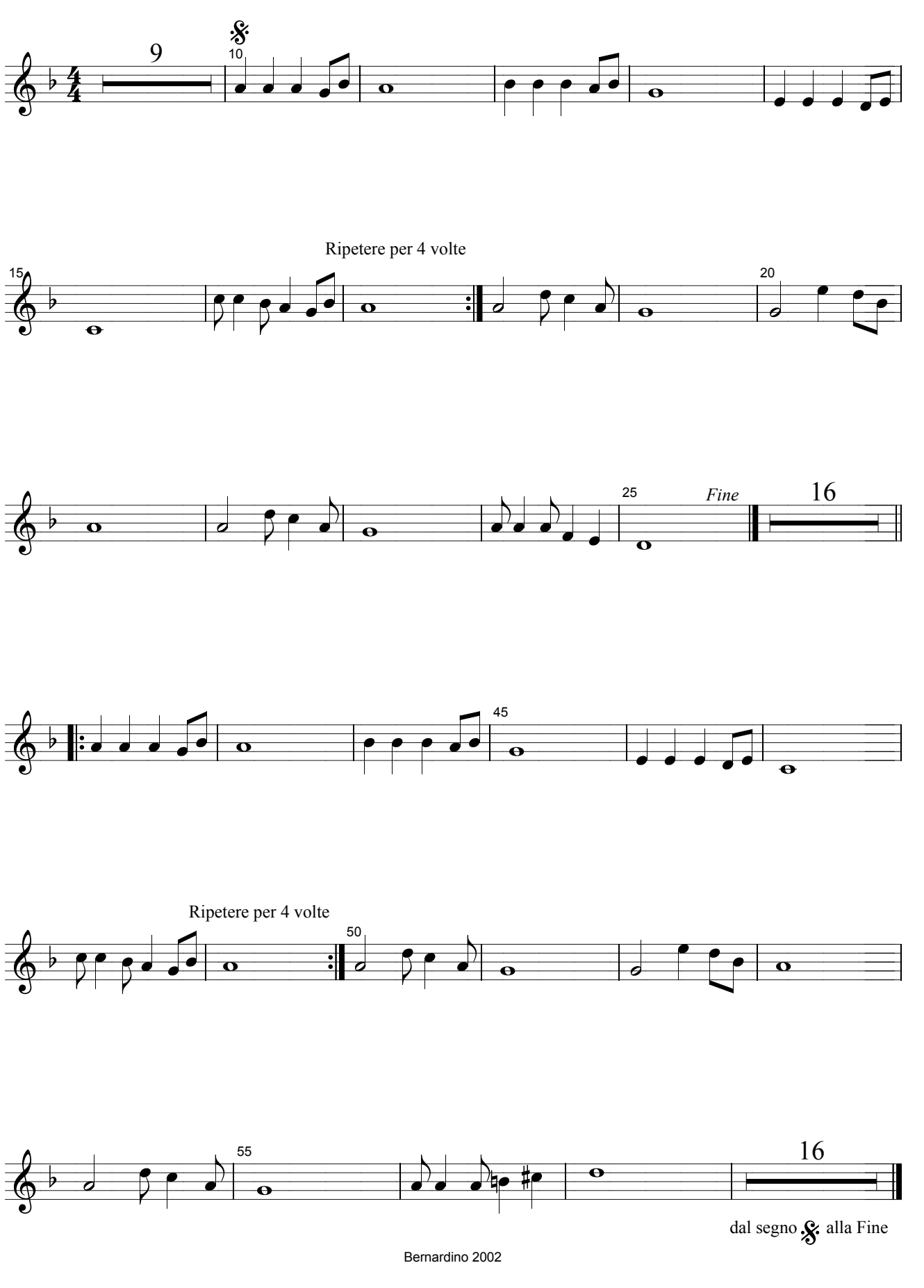

Pilato